**Практична робота 1.** Побудова епюра просторової ламаної лінії

### **Теоретичні відомості**

Нарисна геометрія є теоретичною основою побудови технічних креслень, які є повними графічними моделями інженерних виробів.

Правила побудови зображень в нарисній геометрії, засновані на методі проекцій.

Проекція – це точка перетину проектуючого променя з площиною проекцій.

При прямокутному проектуванні проектуючі промені перпендикулярні до площини проекції (рис. 1.1). Прямокутне проектування є основним способом проектування, прийнятим при побудові технічних креслень.

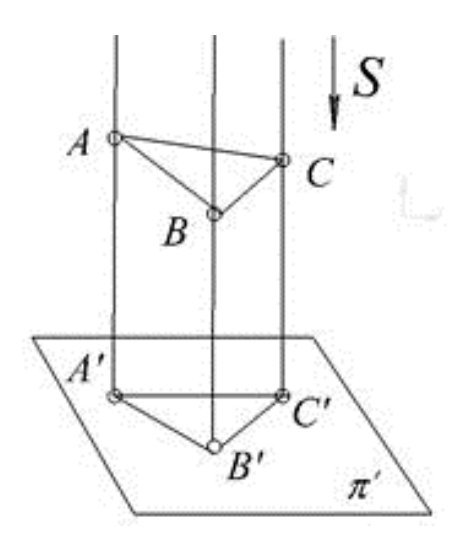

Рисунок 1.1 – Прямокутне проектування

Найбільш використовуваний на практиці метод нарисної геометрії запропонував Гаспар Монж. В його основі лежить ортогональне проектування на дві площини проекції (рис. 1.2).

Сукупність двох прямокутних проекцій на дві взаємно перпендикулярні площини дозволяє однозначно визначити форму і положення предмета у просторі. Однак в кресленні при побудові зображень часто використовують три площини проекцій.

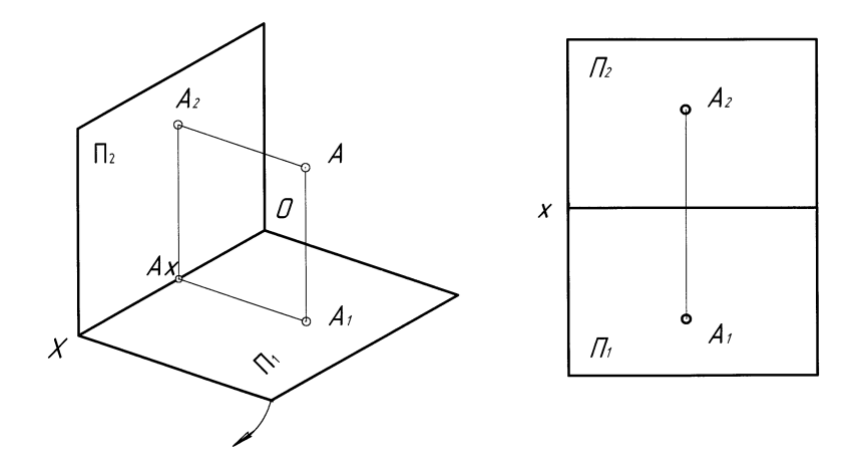

Рисунок 1.2 – Ортогональне проектування на дві площини

Нехай задані три взаємно-перпендикулярні площини проекцій, які утворюють прямий тригранний кут (рис. 1.3):  $\Pi_1$  – горизонтальна,  $\Pi_2$  – фронтальна і П<sub>3</sub> – профільна площини проекцій; лінії Ох, Оу, Оz взаємного перетину площин проекцій – осі проекцій, а точка О – початок координат. В просторі задана точка А і потрібно побудувати її проекції на площини  $\Pi_1, \Pi_2$  і  $\Pi_3$ . Для цього із точки А проводять проектуючі промені АА1, АА2, АА3, перпендикулярні до площин проекцій, до перетину з ними. В результаті перетину отримують  $A_1$  – горизонтальну,  $A_2$  – фронтальну і  $A_3$  – профільну проекції точки А.

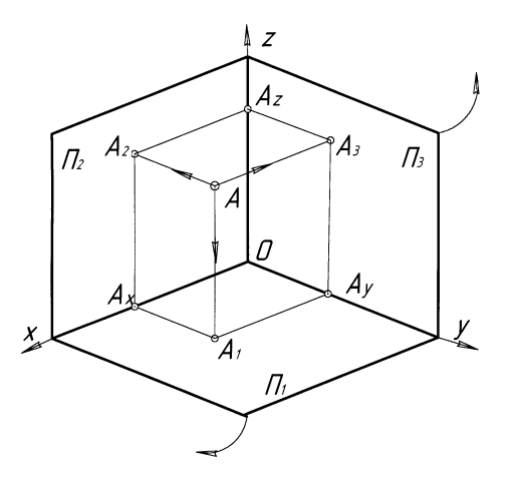

Рисунок 1.3 – Проекція точки на три площини

Використовувати таку просторову модель на плоскому кресленні незручно. Тому виконується розгортка площин проекцій – епюр Монжа. Якщо площини проекцій П<sub>1</sub> і П<sub>3</sub> повернути відповідно навколо осей Ох і Оz в напрямку, вказаному стрілками, до суміщення з площиною проекцій  $\Pi_2$ , то отримаємо епюр, який містить у собі три проекції точки (рис. 1.4).

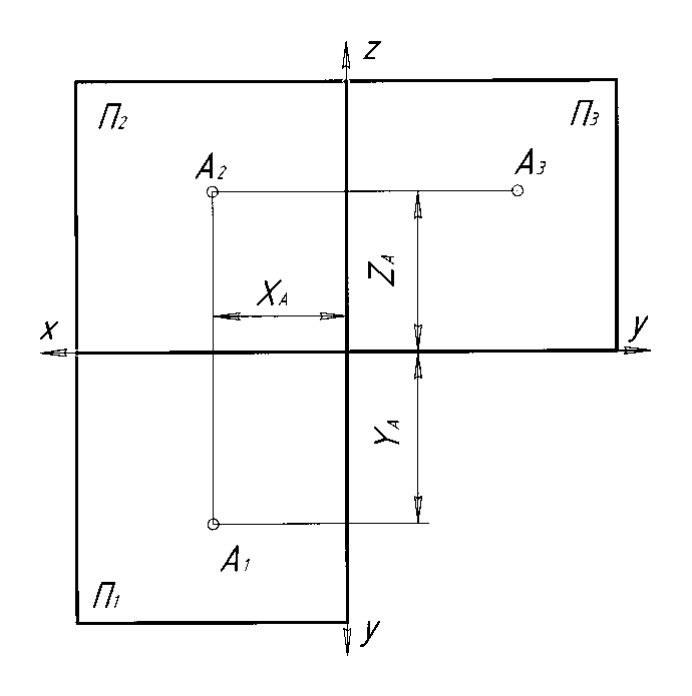

Рисунок 1.4 – Епюр Монжа

#### **Прийняті позначення**

A, B, C, D – точки позначаються великими літерами латинського алфавіту;

a, b, c, d – лінії позначаються малими літерами латинського алфавіту;

 $\Pi_1$  – горизонтальна площина проекції;

 $\Pi_2$  – фронтальна площина проекції;

П<sup>3</sup> – профільна площина проекції;

x, y, z – осі проекцій;

 $A_1, B_1, A_2, B_2, A_3, B_3$  – проекції точок A, B на горизонтальну, фронтальну та профільну площини відповідно.

# **Паперові формати**

У світі існує кілька стандартів паперових форматів:

- − Міжнародний стандарт ISO 216
- − Північноамериканський стандарт (ANSI). Використовується в США, Канаді, Мексиці та в частині країн Південної Америки.
- − Японський стандарт.
- В Україні використовується формати міжнародного стандарту ISO 216.

Всі листи форматів А мають співвідношення сторін 1 : 1,4142.

Базовий формат для цього ряду А0. Розмір кожного наступного формату виходить розрізанням попереднього навпіл по довгій стороні (рис. 1.5). При цьому пропорції сторін зберігаються. Це призводить до того, що при масштабуванні зображення від одного формату до іншого всі пропорції зображень зберігаються.

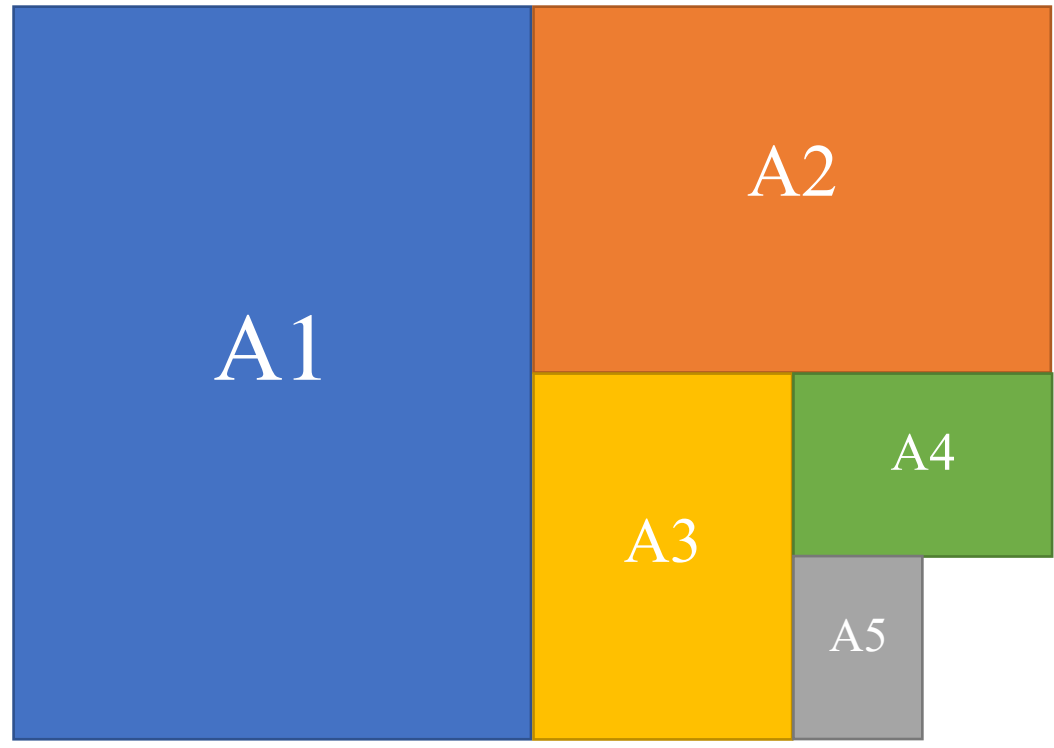

Рисунок 1.5 – Формати паперу серії А

Для технічної документації (креслення, схеми, тексти, діаграми) стандартизовано формати від A4 до A0.

Таблиця 1.1 – Розміри листів ISO 216 серії А

| Формат         | Розмір, мм        |
|----------------|-------------------|
| A0             | $841 \times 1189$ |
| Al             | $594 \times 841$  |
| A <sub>2</sub> | $420 \times 594$  |
| A3             | $297 \times 420$  |
| A4             | $210 \times 297$  |

## **Рамка креслення**

На всіх форматах (А0, А1, А2, А3, А4) рамку виконують основною суцільною товстою лінією, відступаючи від краю по 5 мм зверху, знизу та з правої сторони. Зліва відступають 20 мм.

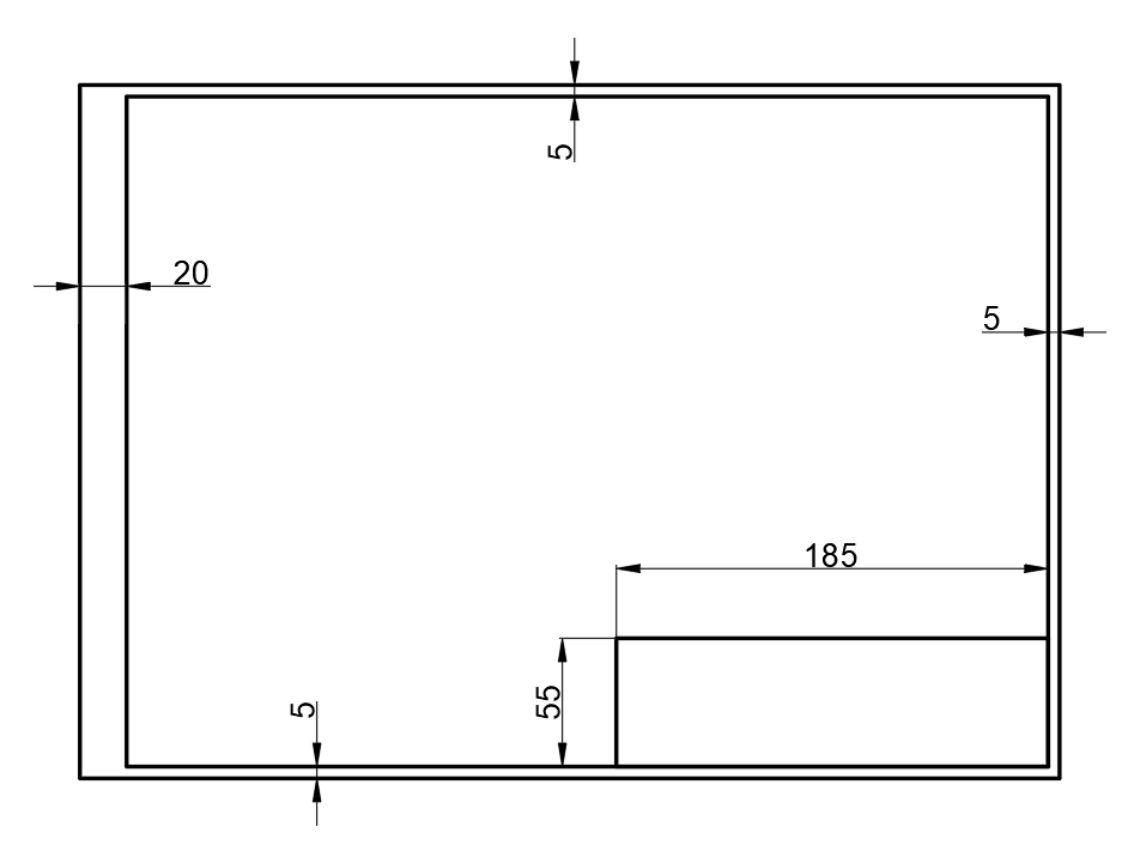

Рисунок 1.6 – Рамка креслення

Також одразу креслять рамку основного надпису (штамп), який після виконання креслення заповнюють.

Вільне місце, що залишається на форматі, називається полем креслення.

#### **Основний надпис (штамп)**

Маючи рамку штампу в першу чергу відступаємо від правої сторони рамки 120 мм та проводимо вертикаль на всю висоту штампу суцільною товстою лінією. Далі на відстані 10, 15 та 23 мм також проводимо вертикалі на всю висоту штампу суцільними товстими лініями.

На відстані 10мм ліворуч ми проводимо ще один вертикальний відрізок суцільною товстою лінією, АЛЕ НЕ на всю висоту штампу, а тільки на 25 мм від верхньої границі штампу. Там, де закінчується цей відрізок – проводимо горизонтальну суцільну товсту лінію від лівого краю штампу до вертикальної лінії, що лежить на відстані 120 мм від правого краю штампу. На 5 мм вище проводимо таку саму лінію.

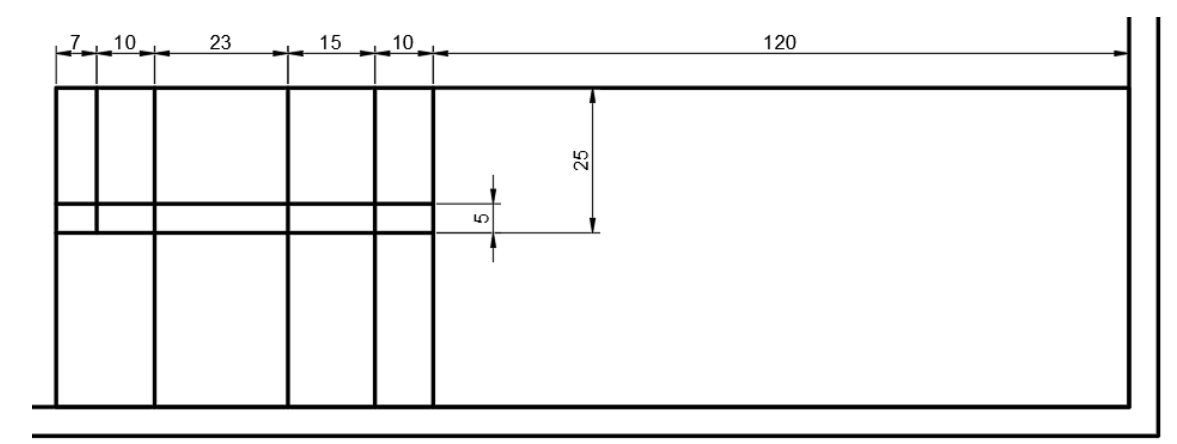

Заповнюємо отримані комірки креслярським шрифтом: *Зм.*, *Літ.*, *№ докум*, *Підпис*, *Дата*.

Розкреслюємо вище та нижче цих комірок суцільними тонкими лініями на відстані 5 мм одна від одної всю ліву частину штампу.

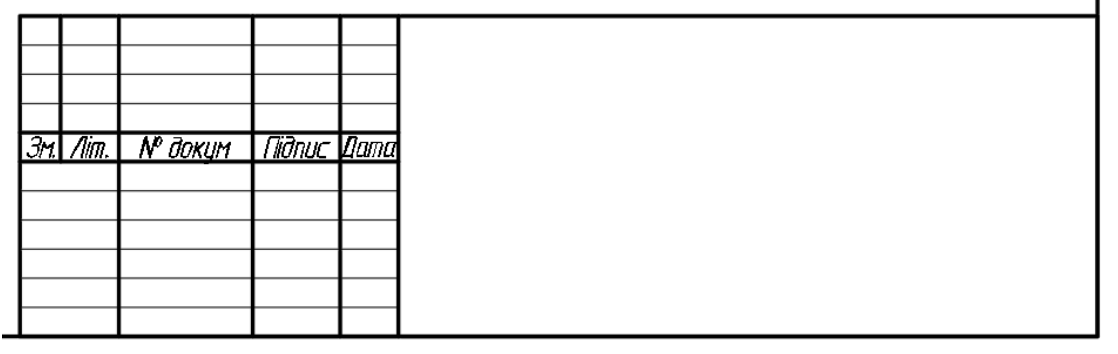

Додаємо на всю довжину штампу, що лишилась, дві горизонтальні суцільні товсті лінії на відстані 15 мм зверху та знизу від рамки штампу. Та, відступивши з правої сторони 50 мм проводимо вертикальну суцільну товсту лінію, що підіймається лише на 40 мм. Таким чином ця вертикальна лінія НЕ ПЕРЕТИНАЄ верхню комірку, що має розмір 130 х 15 мм. Також ми отримали комірки, довжина яких повинна бути 70 мм.

Однак, **на форматі А4 штамп виконують на всю ширину аркуша**, що залишається після того, як ви накреслили рамку. Розмір формату А4 не завжди відповідає ГОСТу, і тому розмір штампа по довжині може відрізнятись від 185 мм. Саме тому розмір, якій повинен дорівнювати 70мм не викреслюють, а отримують залишком довжини штампу.

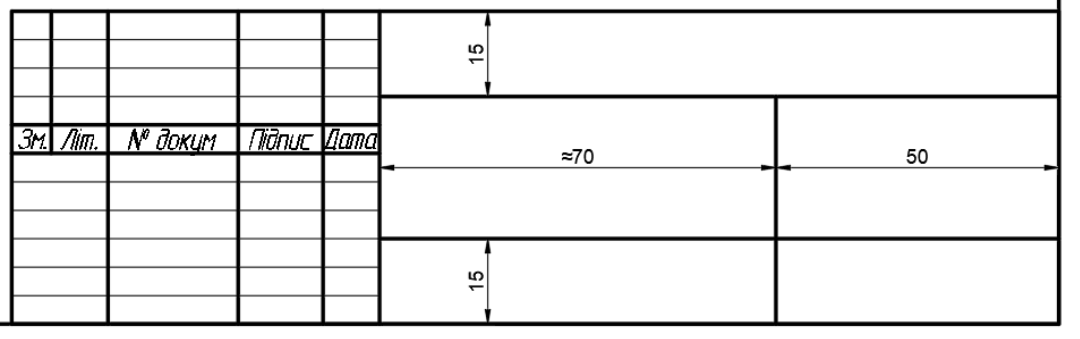

За вказаними нижче розмірами суцільними товстими лініями докреслюємо штамп.

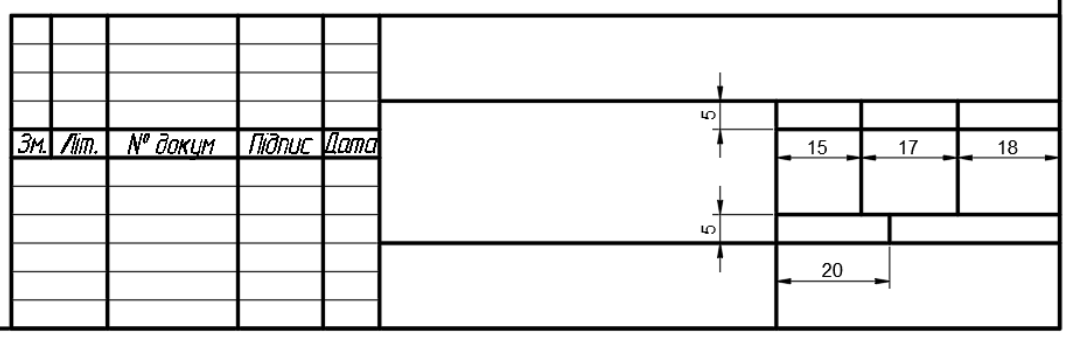

Заповнюємо написами праву частину штампу. Три верхні комірки: *Літ.*, *Маса*, *Масшт.*

В двох комірках нижче пишемо *Аркуш*, *Аркушів* та поряд з цими написами пишемо номер аркушу та скільки аркушів всього має цей документ.

Додаємо написи в правій частині штампу. В першу колонку пишемо зверху: *Розроб.*, *Перевір.*, Знизу: *Н.контр.*, *Затв.*

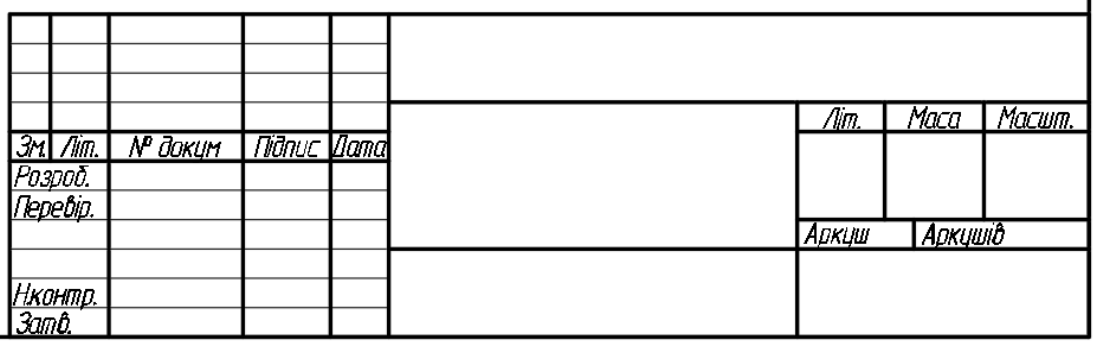

Приклад заповнення основного надпису наведено нижче.

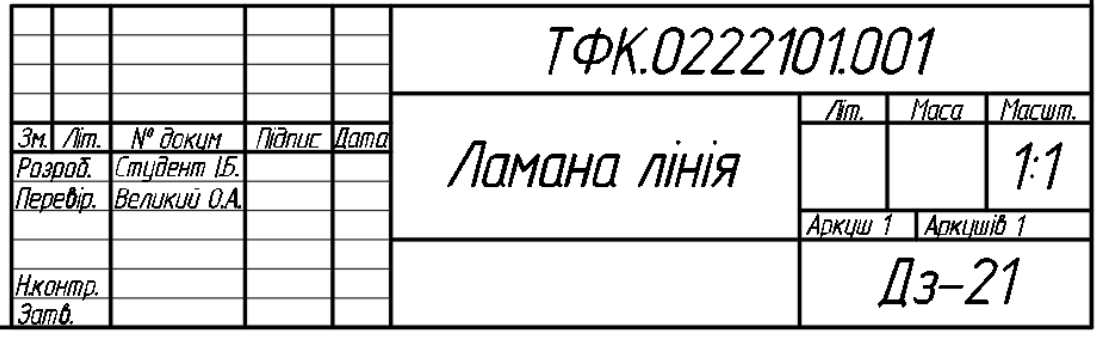

де

Студент І.Б. – Прізвище та ініціали студента

Великий О.А. – Прізвище та ініціали викладача

ТФК.0222101.001 – шифр креслення, де ТФК – назва навчального закладу, 022 – код спеціальності, 21 – номер групи, 01 – номер варіанту, 001 – номер практичної роботи

Ламана лінія – назва креслення (що зображено на ньому)

1:1 – масштаб креслення. Використовується один із стандартних масштабів зменшення (1:2; 1,25; 1:4, 1:5, 1:10; 1:15; 1:20; 1:40; 1:50; 1:75; 1:100) або збільшення (2:1; 2,5:1; 4:1; 5:1; 10:1; 15:1; 20:1; 40:1; 50:1; 75:1; 100:1). Наприклад, масштаб 1:2 означає, що розміри зображення на кресленні в 2 рази менші від розмірів самого предмета. Масштаб 5:1 показує, що лінійні розміри зображення в 5 разів більші від дійсних розмірів зображеного на кресленні предмета.

Дз-21 – назва та номер групи.

## **Креслярський шрифт**

Всі написи на кресленнях виконують креслярським шрифтом. Це робить креслення більш чіткими й виразними, полегшує їх читання.

Конструкцію літер і цифр креслярського шрифту визначено державним стандартом. В машинобудівному кресленні використовується шрифт типу Б, а в будівельному кресленні шрифт типу А.

Стандарт встановлює накреслення двох видів літер українського і латинського алфавітів: великих і малих арабських і римських цифр та деяких знаків для умов-них позначень на кресленнях. Шрифт рекомендується писати з нахилом (близько 75°).Написи виконують у два етапи. Спочатку тонкими лініями намічають контури літер і цифр. Пересвідчившись, що вони написані правильно, їх обводять м'яким олівцем.

Висота великих літер у міліметрах, виміряна перпендикулярно до основи рядка, визначає розмір шрифту. Її позначають h. Написи на кресленнях виконують шрифтами наступних розмірів: 2,5; 3,5; 5; 7; 10; 14; 20; 28 і 40 мм.

Висота малих літер (її позначають с) відповідає висоті великих літер попереднього розміру шрифту Наприклад, для шрифту розміру 14 висота малих літер дорівнює 10 мм, для розміру  $10 - 7$  мм, для розміру  $7 - 5$  мм і т.д.

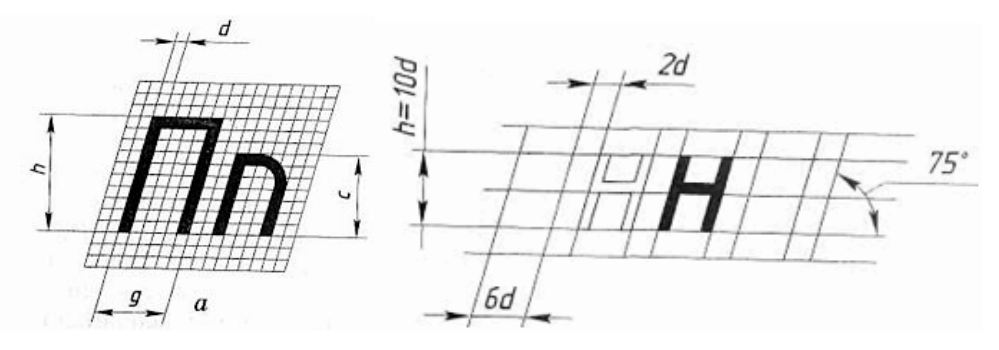

Приклад написання літер українського алфавіту:

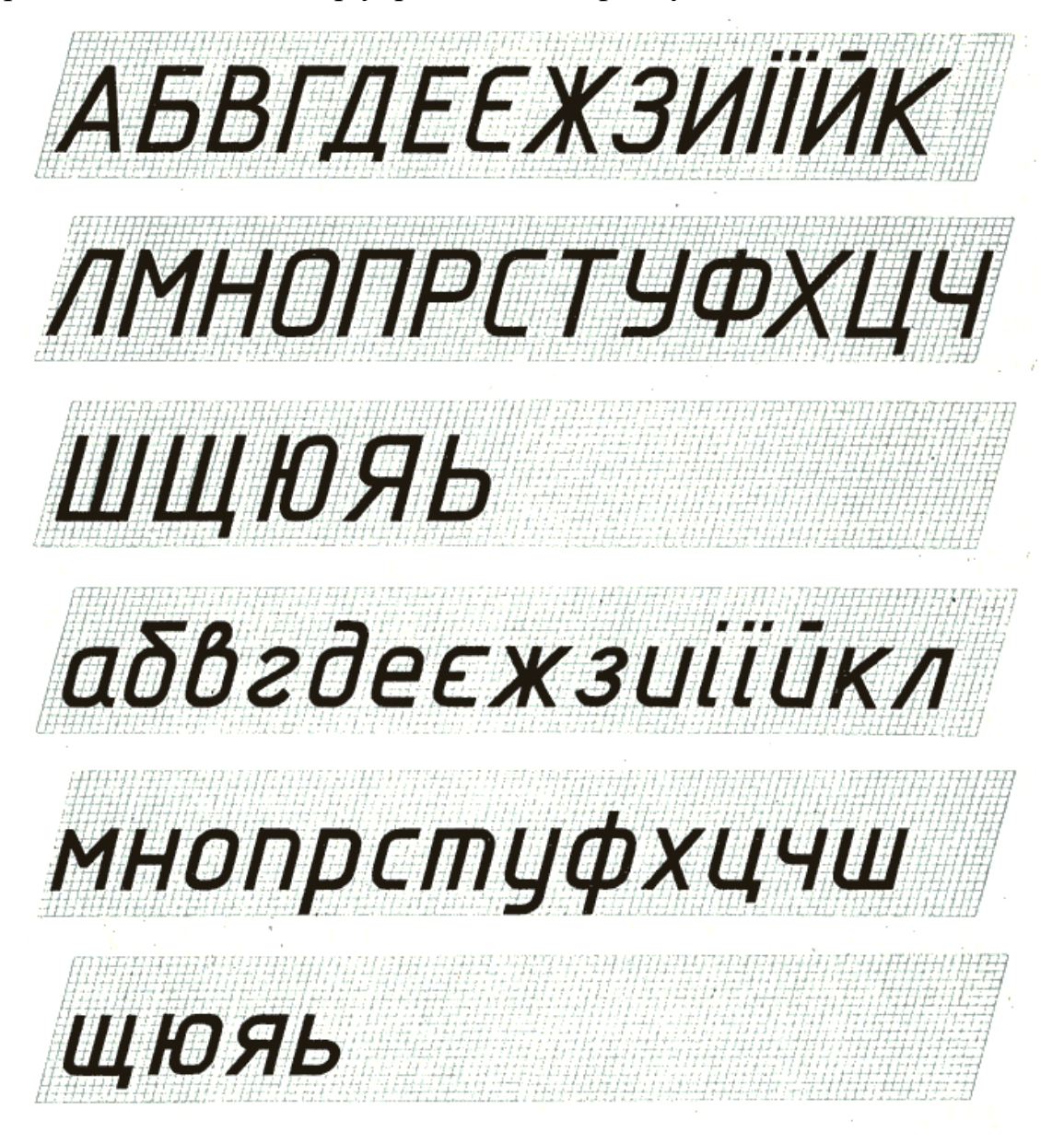

Приклад написання цифр:

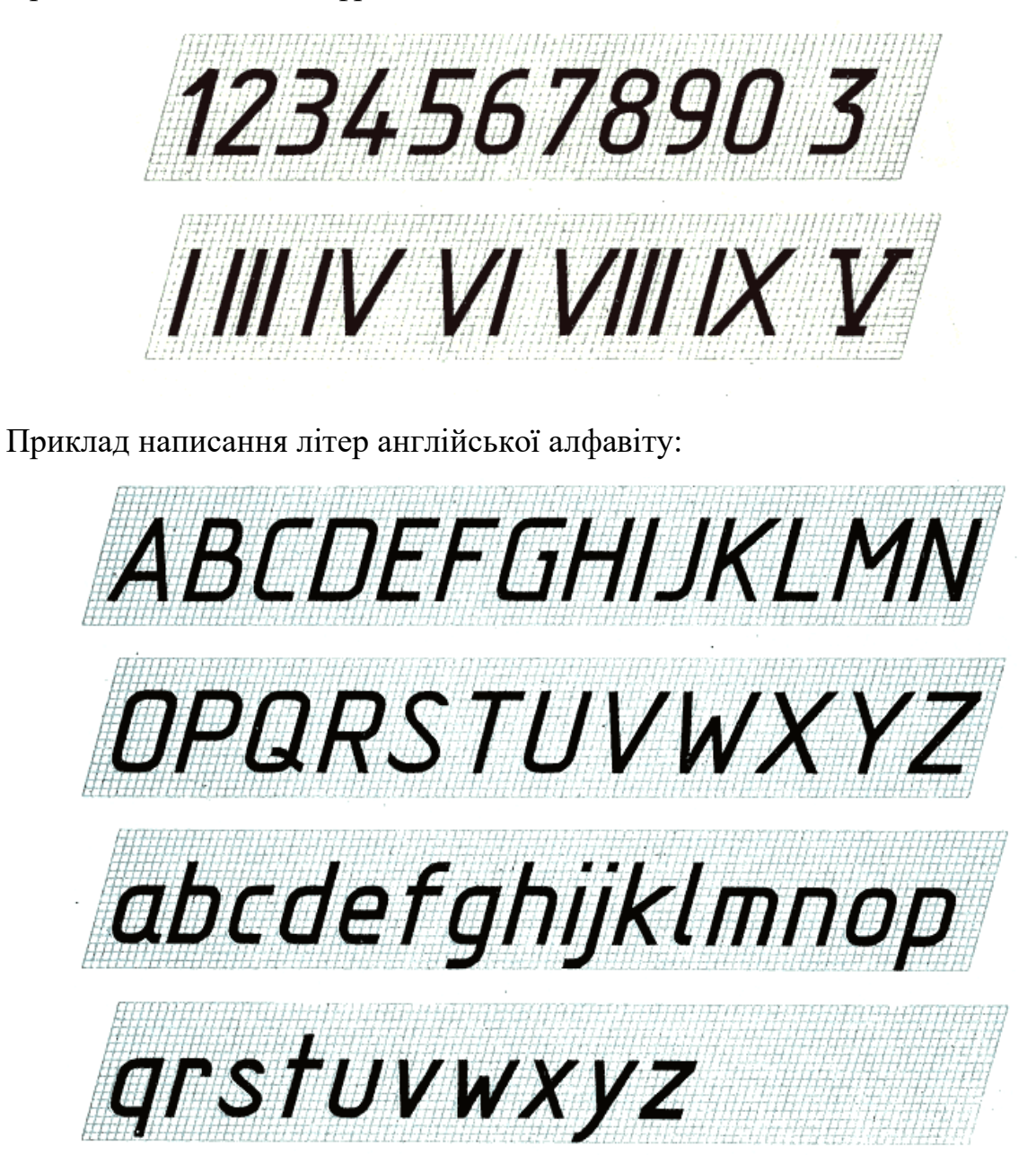

#### **Завдання**

Задано координати точок А,В,С,D,E,F.

Побудувати епюр просторової ламаної лінії АВСDEF. Визначити положення всіх ланок ламаної лінії відносно площин проекцій. Побудувати наочне зображення (прямокутну ізометрію) просторової ламаної лінії АВСDEF.

# Варіанти завдання:

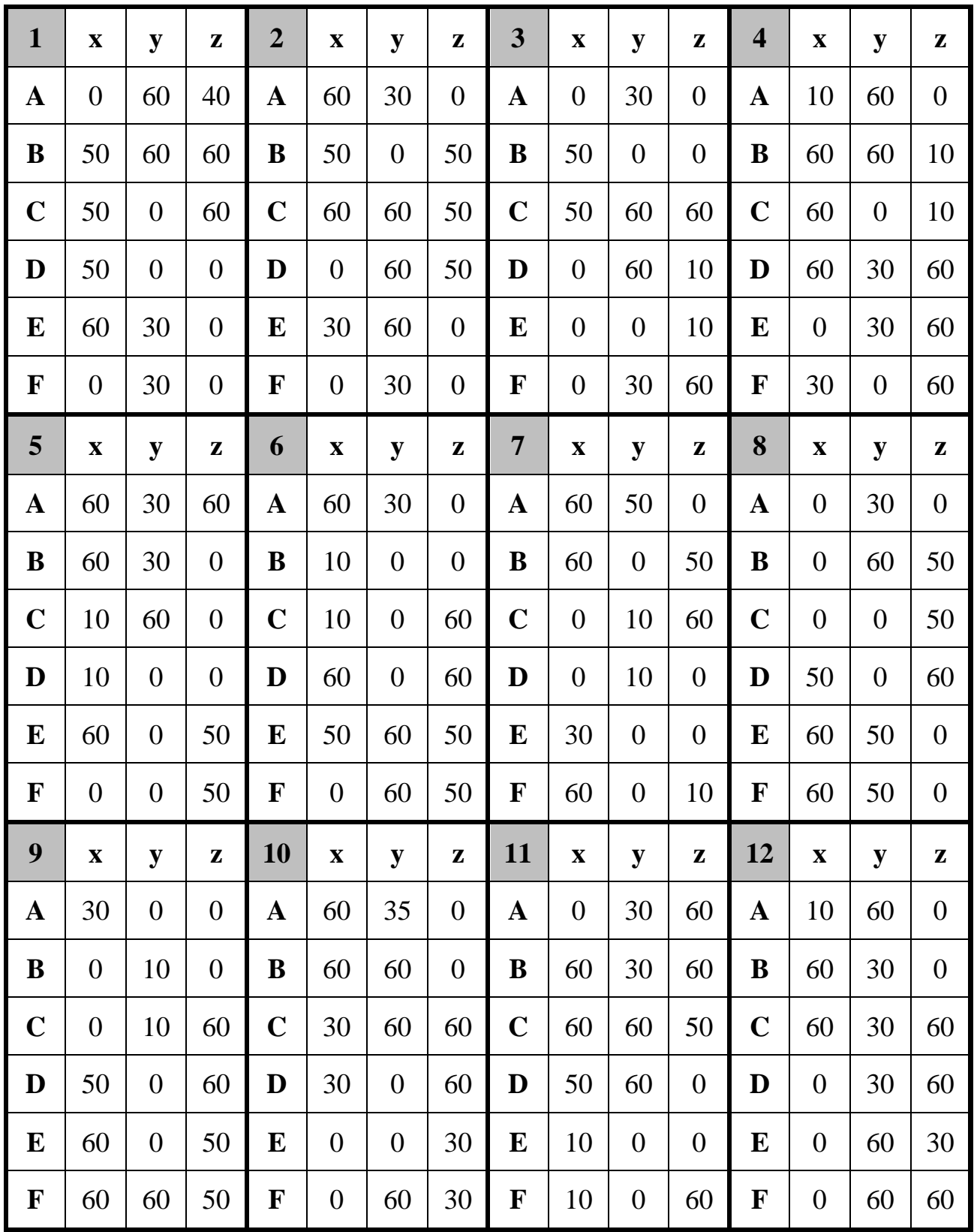

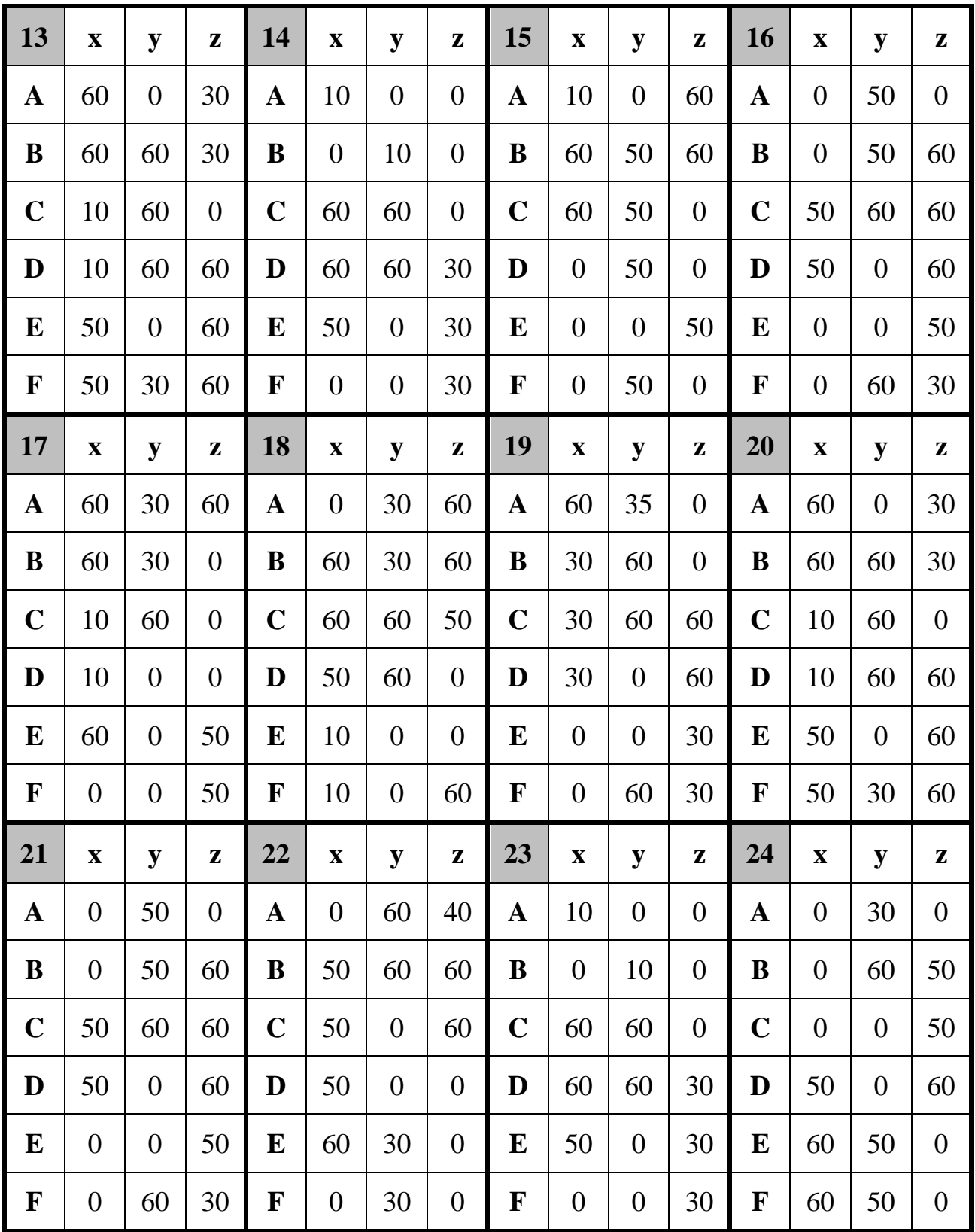

| 25           | $\mathbf X$    | y            | z              | <b>26</b>    | $\mathbf X$    | y        | ${\bf z}$      | 27           | $\mathbf X$    | y              | ${\bf Z}$      | 28          | $\boldsymbol{\mathrm{X}}$ | y              | Z              |
|--------------|----------------|--------------|----------------|--------------|----------------|----------|----------------|--------------|----------------|----------------|----------------|-------------|---------------------------|----------------|----------------|
| $\mathbf A$  | $\theta$       | 60           | 40             | $\mathbf{A}$ | 60             | 30       | $\theta$       | $\mathbf{A}$ | $\overline{0}$ | 30             | $\overline{0}$ | A           | 10                        | 60             | $\theta$       |
| B            | 60             | 30           | $\overline{0}$ | B            | 10             | $\theta$ | $\overline{0}$ | B            | 60             | $\mathbf{0}$   | 50             | B           | $\theta$                  | 60             | 50             |
| $\mathbf C$  | $\overline{0}$ | 10           | 60             | $\mathbf C$  | 30             | 60       | 60             | $\mathbf C$  | 60             | 60             | 50             | $\mathbf C$ | 60                        | 30             | 60             |
| D            | 10             | 60           | 60             | D            | 60             | 60       | 30             | D            | $\overline{0}$ | 50             | $\overline{0}$ | D           | 50                        | $\theta$       | 60             |
| E            | 60             | $\mathbf{0}$ | 50             | E            | 10             | $\theta$ | $\overline{0}$ | ${\bf E}$    | $\overline{0}$ | $\theta$       | 30             | E           | 50                        | $\overline{0}$ | 60             |
| $\mathbf{F}$ | $\theta$       | 60           | 30             | F            | $\overline{0}$ | 30       | $\theta$       | $\mathbf{F}$ | $\overline{0}$ | $\overline{0}$ | 30             | F           | 60                        | 50             | $\overline{0}$ |

Приклад виконання роботи:

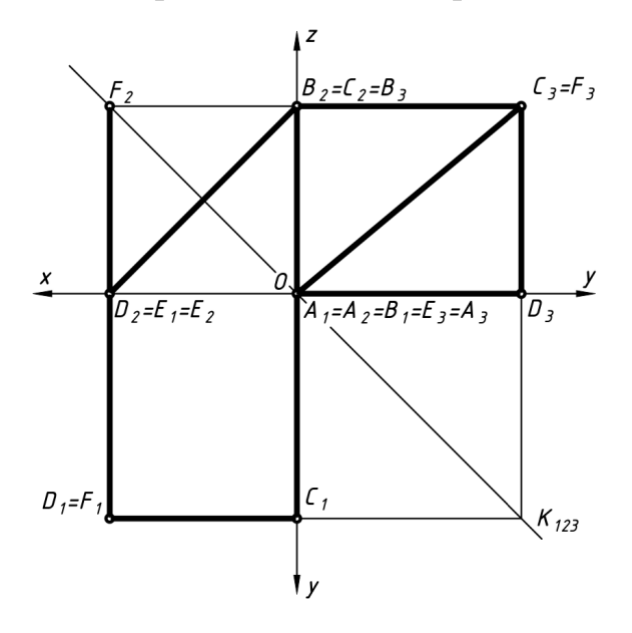

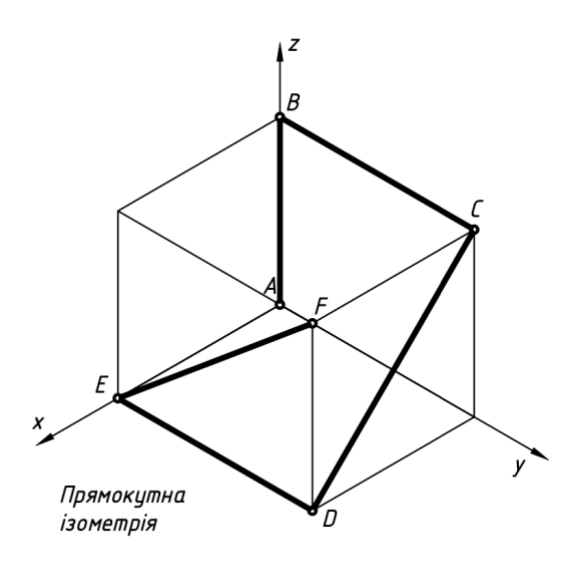